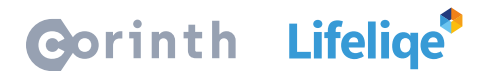

## **Jak používat Lifeliqe s Google Classroom**

Google Classroom je aplikace, která umožňuje tvorbu online tříd a distribuci výukových materiálů mezi studenty. Je součástí standardního balíčku Google služeb, a tudíž je zdarma. Aplikace Lifeliqe pak umožňuje přímý export modelů do tohoto vzdělávacího nástroje.

## **Jak funguje Google Classroom?**

Nástroj najdete po přihlášení do svého Google účtu, v rámci nabídky Google služeb v základním menu v pravém rohu obrazovky. Stejně jako v klasické škole, Google Classroom je tvořen třídami. Ty může učitel libovolně zakládat a přidávat do nich své studenty skrz jejich Google účty. Po vytvoření tříd pak v nich učitel může tvořit různé typy aktivit, jako materiály, otázky či úkoly. Ovládání je velmi snadné a dostupné v češtině. Podrobný popis toho, jak s Google Classroom používat, pak můžete najít na [oficiální stránce tohoto nástroje.](https://edu.google.com/products/classroom/?modal_active=none)

## **Jak v Google Classroom sdílet Lifeliqe 3D modely studentům?**

Export našich 3D modelů do Google Classroom je velmi snadné. Vše obstará funkce integrovaná přímo do Lifeliqe. Postup je následující:

Otevřete model, který chcete sdílet, a klikněte na tlačítko **Sdílet** na dolním panelu. Pak na pravém panelu zvolte možnost **Odkaz**, a pod touto možností uvidíte ikonku **Google Classroom**. Po kliknutí na tuto ikonku se vám otevře dialogové okno, ve kterém si vyberete, do které ze svých tříd chcete model sdílet, a jaký typ aktivity chcete s pomocí modelu vytvořit.

Po vybrání z menu v dalším kroku připište studentům svůj komentář k modelu, a můžete jej publikovat!

## **Co dělat s Lifeliqe 3D modely ve výuce?**

Možností je nepřeberně a fantazii se meze nekladou. Každý učitel má navíc svůj styl, a tak vám můžeme pomoci spíše s inspirací. Nechte studenty prozkoumat vnitřek na první pohled komplikovaných strojů, vybídněte je, aby za pomocí Lifeliqe rozšířené reality natočili vlastní video, ve kterém spolužákům vysvětlí jejich fungování, nechte je vytvořit prezentaci za pomocí snímků 3D modelů, vyzkoušejte, zda uhodnout, co se skrývá v mikroskopickém přiblížení našich hlubokých zoomů… Více inspirace můžete nalézt v našich metodikách aktivit.